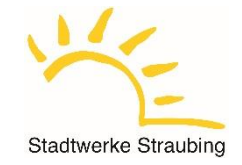

## **Checkliste Anschluss von EEG-/KWKG-Anlagen**

Vorzulegende Formulare/Vordrucke

## **1. Einspeiseanfrage**

- ☐ Antragstellung für Erzeugungsanlagen am Niederspannungsnetz *(s. Vordruck E.1)*
- ☐ Anmeldevordruck "Anmeldung zum Netzanschluss" beigefügt *(Vollmacht, wenn Unterschrift vom Grundstückseigentürmer fehlt)*
- ☐ Lageplan mit Bezeichnung und Grenzen des Grundstücks sowie Aufstellungsort der Erzeugungsanlage beigefügt
- ☐ Datenblatt für die Erzeugungsanlage beigefügt *(s. Vordruck E.2) (Vollmacht, wenn Unterschrift vom Grundstückseigentürmer fehlt)*
- ☐ Datenblatt für Speicher beigefügt *(s. Vordruck E.3)* ☐ Kein Speicher vorhanden
- ☐ Übersichtsplan (einpolige Darstellung) ab Netzanschluss beigefügt *(inkl. Anordnung der Mess- und Schutzeinrichtungen)*
- ☐ Auswahl Messkonzepte für Erzeugungsanlagen beigefügt *(s. Vordruck VBEW)*
- ☐ Bestellung Funkrundsteuerempfänger *(falls zutreffend)*

## **2. Inbetriebsetzung**

- ☐ Inbetriebsetzung für Erzeugungsanlagen
- ☐ Inbetriebsetzungs- /Änderungsanzeige *(Antrag zum Zähler)*
- ☐ Inbetriebsetzungsprotokoll Erzeugungsanlagen/Speicher Niederspannung *(s. Vordruck E.8)*
- ☐ Erklärung zur Umsatzsteuer
- ☐ Fragebogen zur EEG-Eigenversorgung
- ☐ Technisches Datenblatt PV-Module

## **3. Marktstammdatenregister [www.marktstammdatenregister.de](http://www.marktstammdatenregister.de/)**

Für die Registrierung von Anlagen und Akteuren im MaStR sind die Registrierungsfristen zu beachten. Bei Einheiten beginnt die Frist (**1 Monat**) mit der Inbetriebnahme der Einheit. Der Zeitpunkt der ersten Netzeinspeisung (Zählereinbau durch Stadtwerke) ist für die Registrierungsfrist nicht von Bedeutung.

☐ Anmeldung PV-Anlage im Marktstammdatenregister

☐ Anmeldung Batteriespeicher im Marktstammdatenregister *(falls vorhanden)*

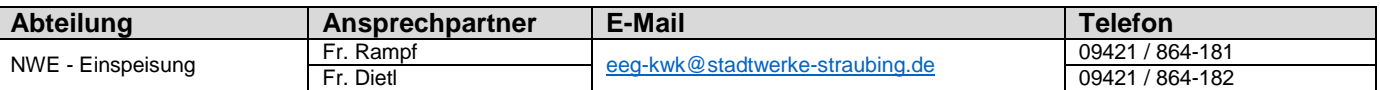

Wir bitten sowohl die Anlagenbetreiber als auch die Installateure künftig die Unterlagen **digital** an die oben angegebene E-Mail-*Adresse zu senden. Sie erleichtern damit die Bearbeitung der Anfragen erheblich.*

Bitte beachten Sie, dass wir die Formulare stets an geänderte Vorgaben anpassen müssen. Daher können wir nur die **aktuell gültige Fassung** der Formulare akzeptieren. Sämtliche Formulare sind am PC ausfüllbar. Die Formulare finden Sie auf unserer Homepage unter:

*[www.stadtwerke-straubing-netz.de](http://www.stadtwerke-straubing-netz.de/) Strom Formulare*

**Wir weisen darauf hin, dass nur vollständig ausgefüllte und unterschriebene Unterlagen bearbeitet werden können!**